## SAP ABAP table V T7CNDG {Generated Table for View}

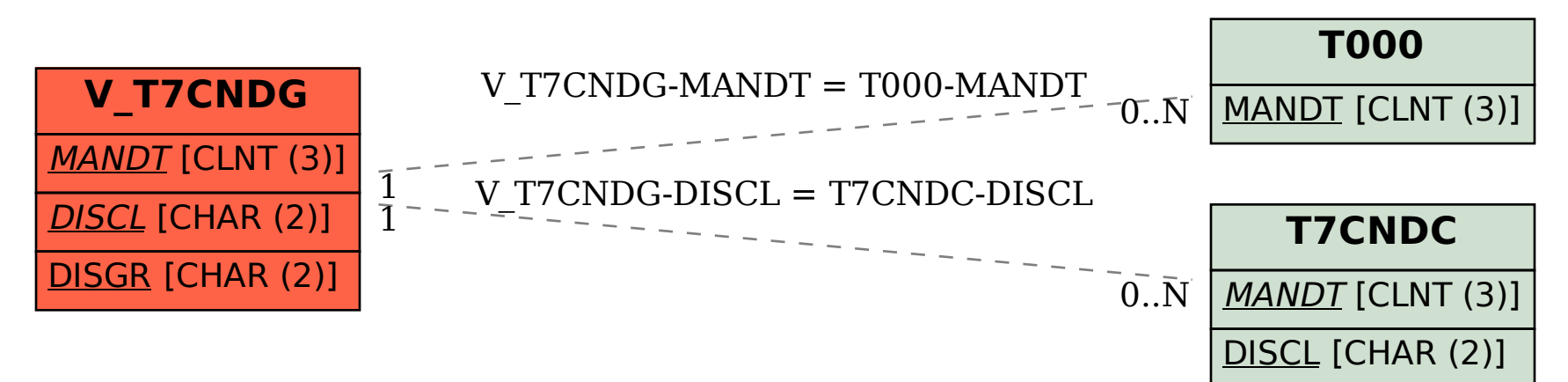